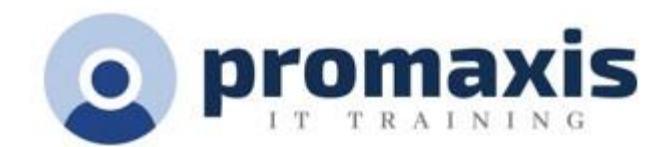

# MICROSOFT ONENOTE - COMPLET

# ½ JOUR

Microsoft® OneNote possède de nombreuses fonctionnalités qui peuvent améliorer les compétences en matière de gestion du temps, notamment les listes de tâches et la planification avec Microsoft® Outlook®. OneNote facilite également la compréhension des informations en permettant l'enregistrement audio et même la recherche de mots ou de phrases spécifiques dans l'enregistrement audio. Les recherches peuvent être effectuées sur le Web et les liens sont maintenus afin que vous sachiez où vous avez trouvé l'information. Ce ne sont là que quelques-unes des fonctions d'organisation de la prise de notes qui seront abordées dans ce cours.

# **CONTENU DU COURS**

#### **EXPLORER LA STRUCTURE DU BLOC-NOTES**

- Naviguer dans l'environnement OneNote
- Utiliser des modèles de page prédéfinis
- Personnaliser l'interface utilisateur dans OneNote

#### **AJOUT DE CONTENU ET DE FORMATS À UN BLOC-NOTES**

- Modifier la mise en forme dans un bloc-notes
- Ajouter de l'audio et de la vidéo à un bloc-notes
- Ajouter des notes et des liens rapides
- Utilisez des balises, des symboles, des outils de dessin et des options de stylet

#### **GESTION DES BLOCS-NOTES, DE L'HISTORIQUE ET DES SAUVEGARDES**

- Enregistrer et exporter du contenu et utiliser d'autres types de fichiers
- Gérer les corbeilles et les sauvegardes

# **UTILISATION DE FEUILLES DE CALCUL EXCEL ET DE FICHIERS INTÉGRÉS**

- Travailler avec des feuilles de calcul Excel
- Travailler avec des fichiers intégrés

#### **PARTAGE ET COLLABORATION AVEC DES BLOCS-NOTES**

- Envoyer un bloc-notes et utiliser l'intégration d'Outlook
- Partager et collaborer sur des blocs-notes

# **METTRE AU POINT UN BLOC-NOTES**

- Mettre au point son bloc-notes à l'aide des paramètres de vérification et d'impression
- Configurer les paramètres, les propriétés et la sécurité du bloc-notes
- Organiser et rechercher ses blocs-notes.